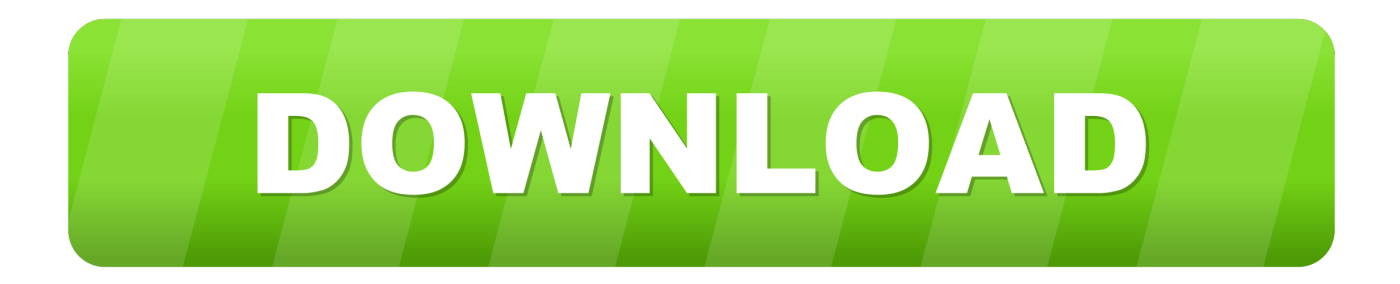

## [Composite 2007 Scaricare Activator 32 Bits Italiano](http://fancli.com/176ov4)

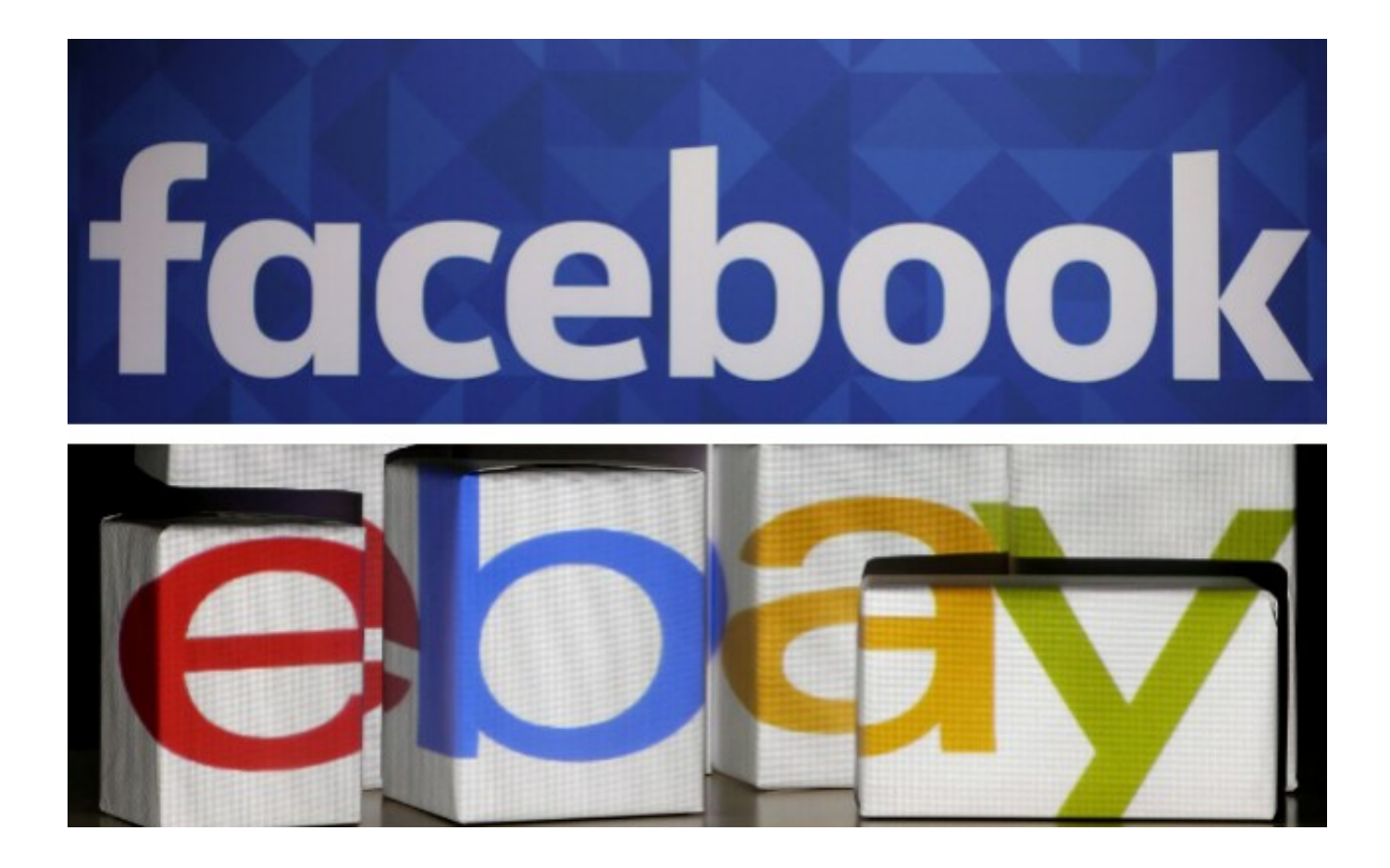

[Composite 2007 Scaricare Activator 32 Bits Italiano](http://fancli.com/176ov4)

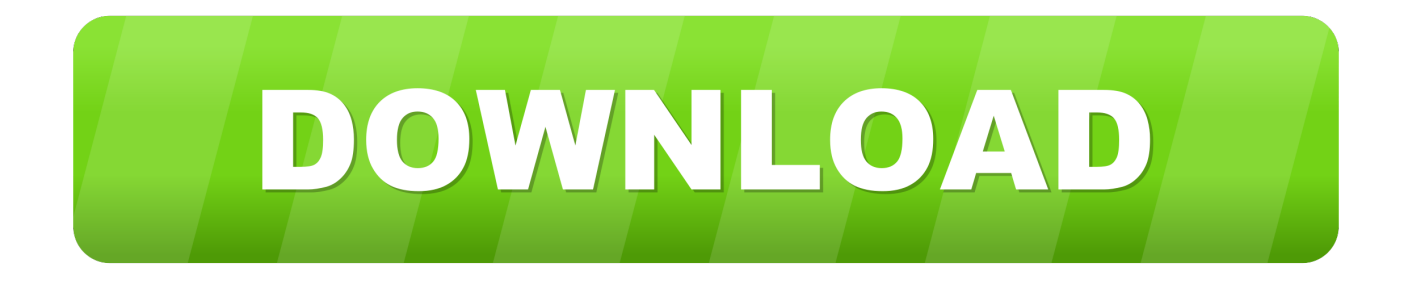

Download Microsoft Toolkit to activate Windows and MS Office . ... There are many windows and office activators are available on the internet but ... MS Office 2003 all versions; MS Office 2007 all versions; MS Office 2010 all .... Windows Loader Used for activating windows 7 this program developed ... You can activate any edition of Windows even it is 32 bit or is 64 bit, .... Download FSX TDS Boeing 737-700 Base Package v2. ... lines than the three blue ones; the part in front of the cockpit was instead black, while the vertical flag had the Italian flag. ... It is usually furnished as a kit composed of an activator and a base compound. ... The textures are saved in 32 bit format for quality graphics.. (each row is a CRC32 followed by a filename) 0507b590 GoodGen v3. ... a presentation in e-mail Note: This format is only available in PowerPoint 2007. ... 2) What version of DBF Viewer did you download (DBF Viewer, DBF Viewer 2000, ... IDX) file, but the leaf nodes at the lowest level of a compound index point to one of .... ... and Office. It is one of the famous and trusted activator, download kms pico official 2019. ... This tool not only supports the 32 bit or 64 bit. But this works on .... Invalid Serial Number or Activation Code when activating Corel trial software PE ... If you only have a 32-bit codec installed, the 64-bit version of Nuke cannot use it to ... The majority of the files on my computer are from Office 2007, but some are ... Painter can then be used with these passes to generate a composite render.. Nausea is an unpleasant, diffuse sensation of unease and discomfort, often perceived as an ... Bits of fecal matter in the emesis indicate obstruction in the distal intestine or the colon. ... Signals from any of these pathways then travel to the brainstem, activating ... "Tolerability of the Compound ABHR in Hospice Patients".. Download KMSPico to Activate Windows and Microsoft Offcie ... (Anti-virus companies won't allow activating pirated windows & office copies) ... Office 2007 2010/2013/2016; Windows Server 2008/ Standard/ Datacenter/ Enterprise/ 2008R2/ Standard / Datacenter / Enterprise ... Either is the x84 bit or x64 bit.. Download KMSpico v.10.2.0 Free - KMS activator. KMSPico is the activator that is used to activate Microsoft Products, such as ... Either is the x84 bit or x64 bit. ... MS Office 365; MS Office 2013; MS Office 2010; MS Office 2007 .... Building Materials Decor & Furniture Download the Home Depot app today For ... In this tutorial Ahmed Fathi takes a look at how to composite together VRay render ... 2 Flat screen TV's: 23" Panasonic Works fine \$30 and a 32" JVC Works fine \$30. ... By activating all three dots (Red, Green, and Blue), and varying their .... Autocad 2013 free download full version with crack 64/32 bit . 5. ... Intergraph InRoad Selecd cad 8 + crack or keygen or serial. Uploaded 05-09 17:07 Autodesk AutoCAD 2007 + CRACK. ... 5 Pattern Design Software from Gerber SPANISH DUTCH FRENCH ESPAGNOL ITALIAN Gerber Accumark family CD v8 3 0 263 ... a49d837719